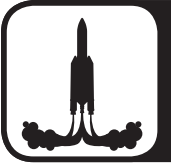

# **Supermission**

### Raketenstart

**Die Supermission:** Ihr baut eine Rakete. Mit einer Treibstoffmischung fliegt sie.

### **Wichtig!** Im Freien ausprobieren!

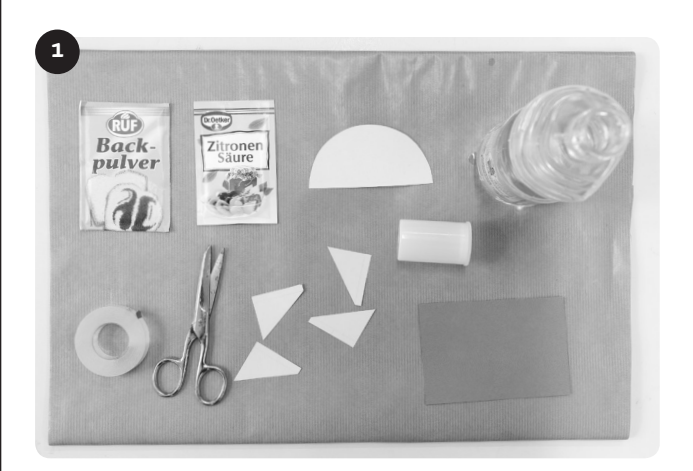

**Material:** buntes Papier, Schere, Klebestreifen, Päckchen Backpulver und Zitronensäurepulver, Wasserflasche, kleiner Löffel, leere Brausetablettendose

2 Schneidet euch Rumpf, Ruder und Raketenspitze aus.

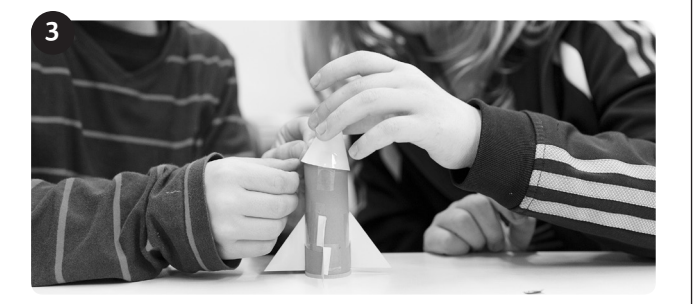

Zuerst das Rechteck um die Brausetablettendose kleben. Wichtig: Der Deckel der Dose muss frei bleiben. Dann Spitze und Ruder ankleben.

Gebt eurer Rakete einen Namen und schreibt ihn mit Filzstift auf den Ballon. Die Rakete heißt: 4

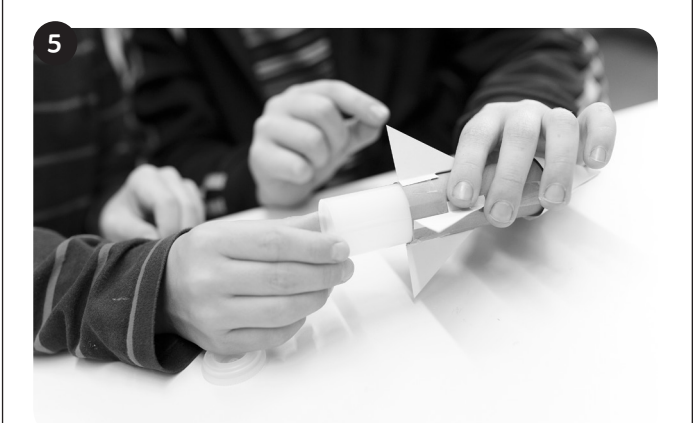

Zieht die Brausetablettendose aus der Rakete: Füllt einen Teelöffel Backpulver und einen Teelöffel Zitronensäurepulver in die Dose. Gut mischen!

Warum müssen Backpulver und Zitronensäurepulver gut vermischt werden? 6

**Arbeitsblatt "Supermission Raketenstart"** Weitere Kopiervorlagen: www.skyfuture.de/juri. © BDLI 2014. **1**

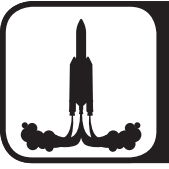

# **Supermission**

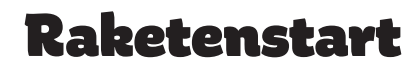

Was vermutet ihr? Was passiert, wenn ihr 7 das Wasser hinzugebt? 8 Warum sollte das Experiment im Freien durchgeführt werden? 

> Was glaubt ihr? Wenn ihr von 1 anfangt zu zählen: Bis zu welcher Zahl kommt ihr, bis die Rakete wieder den Boden berührt?

Ich vermute:

9

Meine Vermutung stimmte oder stimmte nicht:

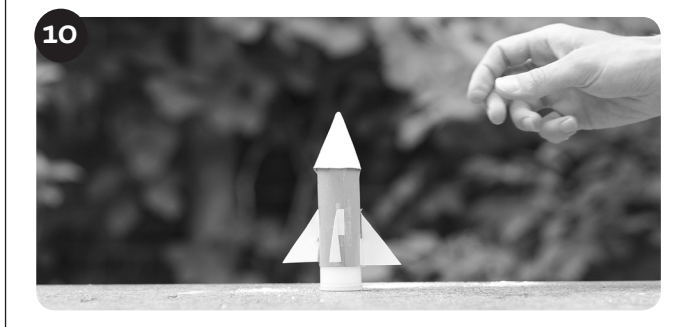

**ACHTUNG:** Kommt jetzt das Wasser hinzu, beginnt der Treibstoff zu zünden! Schüttet etwas Wasser hinzu. Höchstens bis zur Hälfte der Dose.

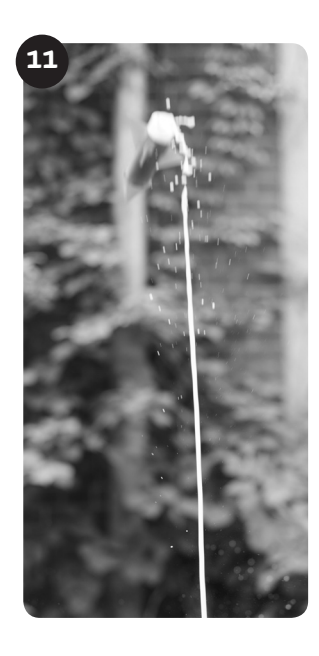

Dann zügig die Dose verschließen und in die Rakete schieben. Mit dem Deckel nach unten hinstellen. Sicherheitsabstand einnehmen! Warten. Manchmal dauert es bis zu 30 Sekunden, bis die Rakete startet.

#### **Warum fliegt eine richtige Rakete?**

In der Rakete verbrennt Treibstoff. Heiße Gase entstehen. Durch die Hitze stehen die Gase unter hohem Druck. Sie entweichen mit sehr hoher Geschwindigkeit aus den Düsen unten an der Rakete. Dadurch entsteht ein Rückstoß nach oben, durch den die Rakete in Richtung All beschleunigt wird. Das nennt man das Rückstoßprinzip.